## Model Validation

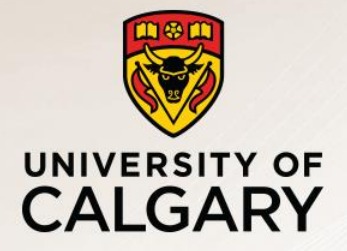

Carey Williamson Department of Computer Science University of Calgary

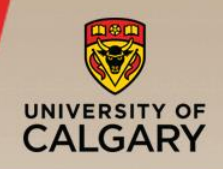

## ▪ Plan:

- —Discuss verification and validation
- —Define concepts and terminology
- —Example: Barber Shop simulator
	- $\blacksquare$  Effect of arrival rate
	- **Effect of service rate(s)**
	- Effect of waiting room size
	- Effect of dispatch policy

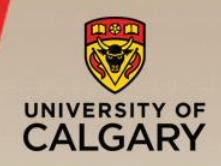

- Simulation is a widely used (and abused!) technique for systems performance eval
- It is important to establish trust and confidence in the results generated and reported via simulation
- Two (slightly different) aspects:

—Verification: results are correct (built model right)

—Validation: results match reality (built right model)

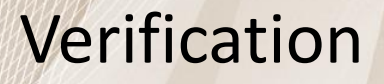

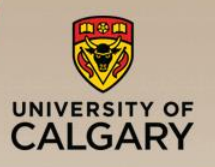

- Verification is mostly about establishing correctness (i.e., veracity, truthfulness)
- Does it do what it is supposed to do? —Meets requirements specifications (if any)
- **Does it produce correct results?** 
	- —Check results on known cases (input/output)
	- —Handles special "corner" cases
	- —Results are mathematically plausible

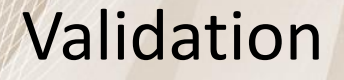

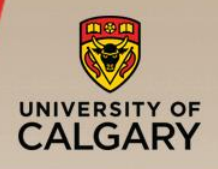

- Validation is more about the practical applicability of the simulator (usefulness)
- Does it give answers that make sense?
- Are the results intuitively plausible?
- Can it predict results for unknown cases?
- Can results be corroborated in some way?
	- —Analytical model
	- —Expert opinion (could you fool an expert in a Turing test?)
	- —Experimental measurement data
- Relationship to reality is key!

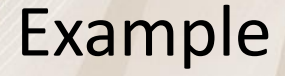

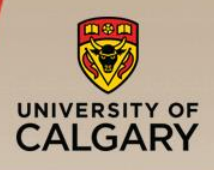

- Suppose you have a simulator for the Barber Shop problem
- How to do "V & V" for simulation model?
	- —Manual tracing with printf statements
	- —Try boundary cases (extreme and/or special)
	- —Numerical comparisons to analytical model
	- —Comparison to M/M/1/K analytical model
	- —Comparison to M/M/2 analytical model

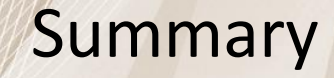

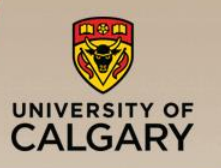

- Simulation validation is an important step in establishing the correctness of results
- Rarely discussed in papers themselves
- Important "behind the scenes" effort
- **E** Should be part of your science "checklist"
- **.** If results don't make sense, then find simplest possible example showing the problem, so you can debug and fix it!